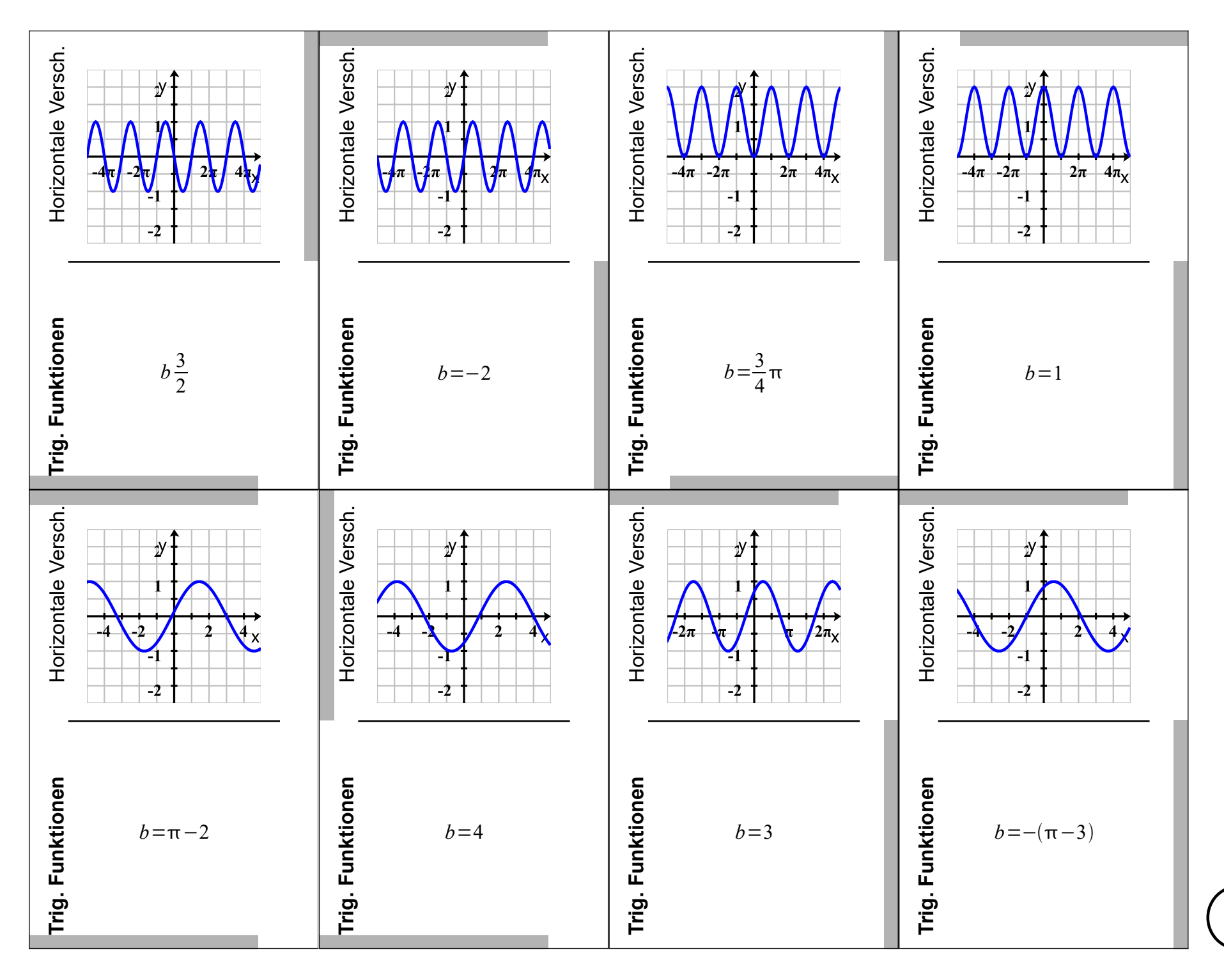

 $\overline{\phantom{a}}$ 

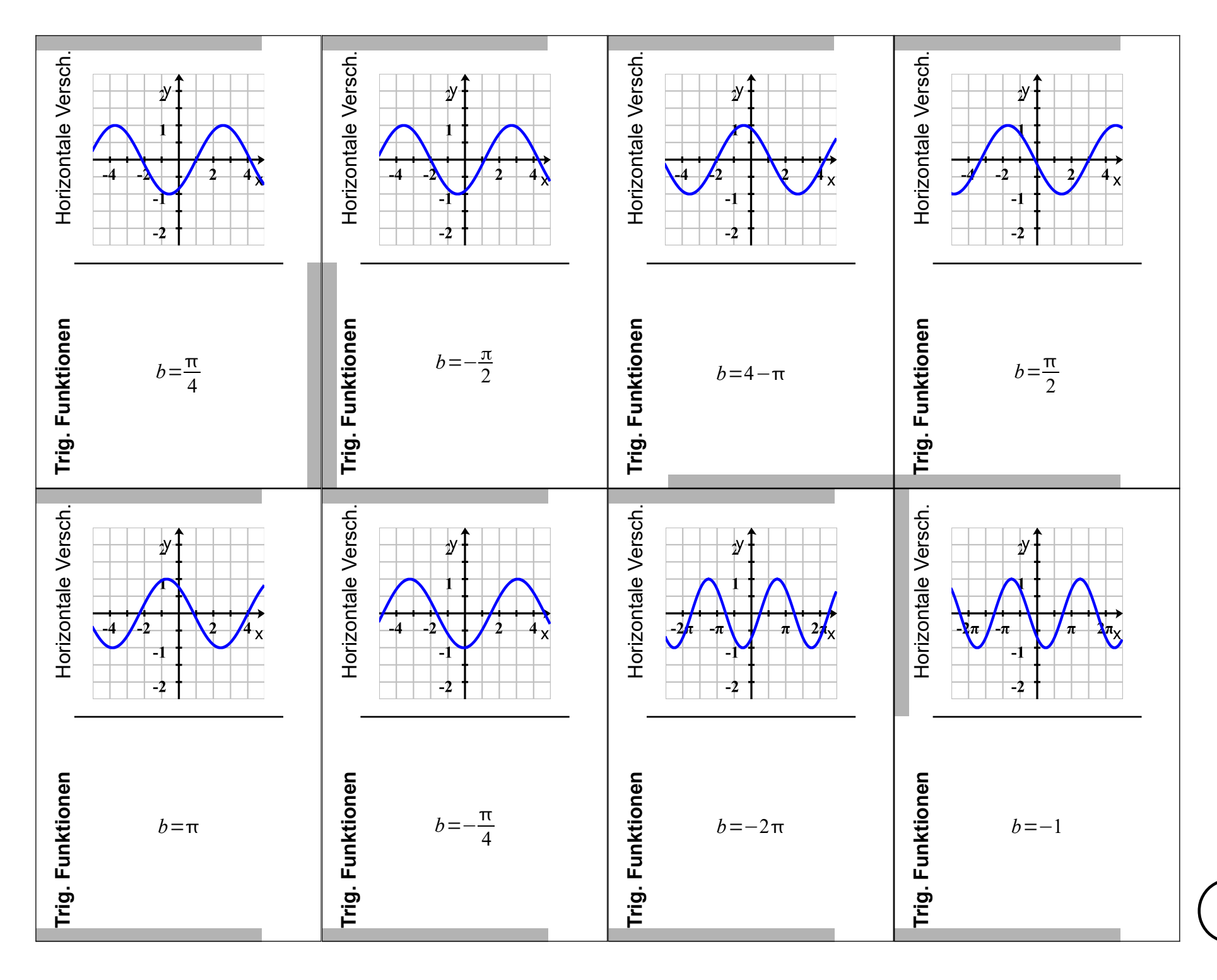

 $\mathbf{\Omega}$ 

## **Domino Lösungsfigur:**

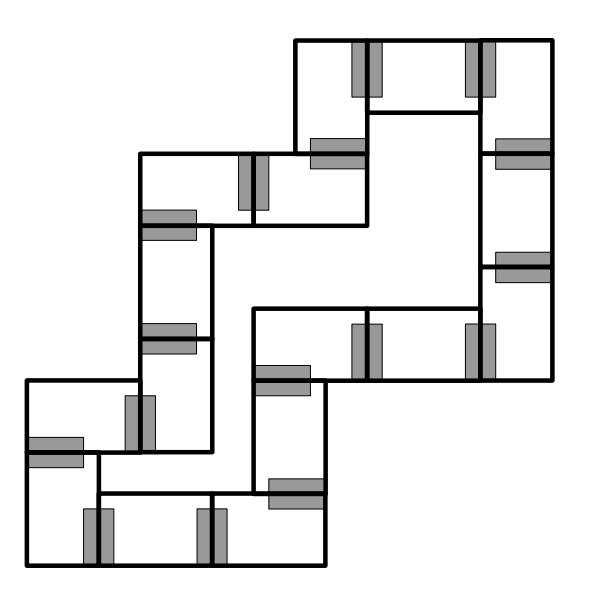

## **Anleitung:**

- 1. Domino Steine ausschneiden.
- 2. Mit einer beliebigen Dominokarte beginnen und die unten stehende Aufgabe lösen.
- 3. Die Dominokarte mit der passenden Lösung (oben stehend) entsprechende den Markierungen an die Dominokarte mit der Aufgabe anlegen.
- 4. Die unten stehende Aufgabe auf der zuletzt angelegten Dominokarte lösen. Mit Schritt 3 fortfahren, bis alle Dominokarten aufgebraucht sind.
- 5. Die Form der gelegten Dominokarten muss der oben dargestellten Lösungsfigur entsprechen, dann sind alle Aufgaben richtig gelöst.

## **Hinweise:**

 $f(x) = \sin(x-b) + c$ Gesucht ist der Parameter *b*.

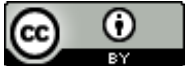

Dieses Werk ist lizenziert unter einer [Creative Commons Namensnennung 4.0 International Lizenz](http://creativecommons.org/licenses/by/4.0/). 2014 Henrik Horstmann